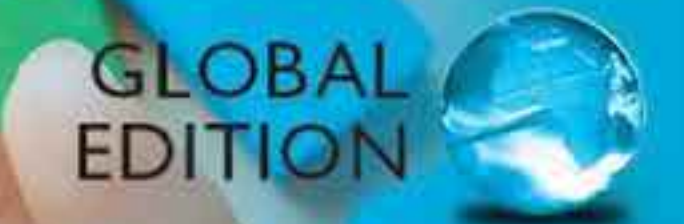

# **Fundamentals of Web Development**

Randy Connolly . Ricardo Hoar

**ALWAYS LEARNING** 

**PEARSON** 

## Online Access

Thank you for purchasing a new copy of *Fundamentals of Web Development, 1/e*, Global Edition. Your textbook includes eighteen months of prepaid access to the book's Companion Website. This prepaid subscription provides you with full access to the following student support areas:

- Online Labs
- Case Studies
- Source Code

Use a coin to scratch off the coating and reveal your student access code. Do not use a knife or other sharp object as it may damage the code.

To access the *Fundamentals of Web Development, 1/e*, Global Edition, Companion Website for the first time, you will need to register online using a computer with an Internet connection and a web browser. The process takes just a couple of minutes and only needs to be completed once.

- 1. Go to http://www.pearsonglobaleditions.com/connolly
- 2. Click on Companion Website.
- 3. Click on the Register button.
- 4. On the registration page, enter your student access code\* found beneath the scratch-off panel. Do not type the dashes. You can use lower- or uppercase.
- 5. Follow the on-screen instructions. If you need help at any time during the online registration process, simply click the **Need Help?** icon.
- 6. Once your personal Login Name and Password are confirmed, you can begin using the *Fundamentals of Web Development* Companion Website!

#### To log in after you have registered:

You only need to register for this Companion Website once. After that, you can log in any time at http://www.pearsonglobaleditions.com/connolly by providing your Login Name and Password when prompted.

\*Important: The access code can only be used once. This subscription is valid for eighteen months upon activation and is not transferable. If this access code has already been revealed, it may no longer be valid.

## Fundamentals of Web Development

## Fundamentals of Web Development

## **Randy Connolly**

Mount Royal University, Calgary

**Ricardo Hoar** Mount Royal University, Calgary

## **Global Edition contributions by**

**Soumen Mukherjee** RCC Institute of Information Technology, Kolkata

### **Arup Kumar Bhattacharjee**

RCC Institute of Information Technology, Kolkata

## **PEARSON**

Boston Columbus Indianapolis New York San Francisco Upper Saddle River Amsterdam Cape Town Dubai London Madrid Milan Munich Paris Montreal Toronto Delhi Mexico City São Paulo Sydney Hong Kong Seoul Singapore Taipei Tokyo

Editorial Director: *Marcia Horton* Acquisitions Editor: *Matt Goldstein* Editorial Assistant: *Kelsey Loanes* Program Manager: *Kayla Smith-Tarbox* Marketing Coordinator: *Jon Bryant* Managing Editor: *Scott Disanno* Head, Learning Asset Acquisition, Global Edition: *Laura Dent* Acquisitions Editor, Global Edition: *Karthik Subramaniun* Project Editor, Global Edition: *Anuprova Dey Chowdhuri* Operations Supervisor: *Vincent Scelta*

Manufacturing Buyer: *Linda Sager* Text Designer: *Jerilyn Bockorick, Cenveo® Publisher Services*  Cover Designer: *Shree Mohanambal Inbakumar, Lumina Datamatics* Manager, Rights and Permissions: *Timothy Nicholls* Text Permission Coordinator: *Jenell Forschler* Cover Art: © *Robert Kneschke/Shutterstock* Full-Service Project Management: *Hardik Popli, Cenveo Publisher Services* Interior Printer/Bindery: *Neografia* Cover Printer: *Neografia*

#### **Pearson Education Limited**

Edinburgh Gate Harlow Essex CM20 2JE England

and Associated Companies throughout the world

Visit us on the World Wide Web at: www.pearsonglobaleditions.com

© Pearson Education Limited 2015

The rights of Randy Connolly and Ricardo Hoar to be identified as the authors of this work have been asserted by them in accordance with the Copyright, Designs and Patents Act 1988.

*Authorized adaptation from the United States edition, entitled Fundamentals of Web Development,1st edition, ISBN 978-0-13-340715-0, by, Randy Connolly and Ricardo Hoar published by Pearson Education © 2015.*

All rights reserved. No part of this publication may be reproduced, stored in a retrieval system, or transmittedin any form or by any means, electronic, mechanical, photocopying, recording or otherwise, withouteither the prior written permission of the publisher or a license permitting restricted copying in the United Kingdom issued by the Copyright Licensing Agency Ltd, Saffron House, 6–10 Kirby Street, London EC1N 8TS.

All trademarks used herein are the property of their respective owners. The use of any trademark in this text does not vest in the author or publisher any trademark ownership rights in such trademarks, nor does the use of such trademarks imply any affiliation with or endorsement of this book by such owners.

Credits and acknowledgments borrowed from other sources and reproduced, with permission, in this textbook appear on appropriate page within text.

Microsoft and/or its respective suppliers make no representations about the suitability of the information contained in the documents and related graphics published as part of the services for any purpose. All such documents and related graphics are provided "as is" without warranty of any kind. Microsoft and/or its respective suppliers hereby disclaim all warranties and conditions with regard to this information, including all warranties and conditions of merchantability, whether express, implied or statutory, fitness for a particular purpose, title and non-infringement. In no event shall Microsoft and/or its respective suppliers be liable for any special, indirect or consequential damages or any damages whatsoever resulting from loss of use, data or profits, whether in an action of contract, negligence or other tortious action, arising out of or in connection with the use or performance of information available from the services. The documents and related graphics contained herein could include technical inaccuracies or typographical errors. Changes are periodically added to the information herein. Microsoft and/or its respective suppliers may make improvements and/or changes in the product(s) and/or the program(s) described herein at any time. Partial screen shots may be viewed in full within the software version specified. Microsoft® and Windows® are registered trademarks of the Microsoft Corporation in the U.S.A. and other countries. This book is not sponsored or endorsed by or affiliated with the Microsoft Corporation.

ISBN 10: 1292057092 ISBN 13: 978-1-29-205709-5

10 9 8 7 6 5 4 3 2 1 14 13 12 11 10

#### **British Library Cataloguing-in-Publication Data**

A catalogue record for this book is available from the British Library

Typeset in 10 SabonLTStd-Roman by Cenveo Publisher Services

Printed and bound by Neografia in Slovakia.

The publisher's policy is to use paper manufactured from sustainable forests.

*To Janet, for your intelligence, support, beauty, and love.* Randy Connolly

*Thanks be to you Joanne for the love and joy you bring to our family.* Ricardo Hoar

## Brief Table of Contents

- **Chapter 1 How the Web Works** 45
- **Chapter 2 Introduction to HTML** 96
- **Chapter 3 Introduction to CSS** 139
- **Chapter 4 HTML Tables and Forms** 192
- **Chapter 5 Advanced CSS: Layout** 228
- **Chapter 6 JavaScript: Client-Side Scripting** 274
- **Chapter 7 Web Media** 327
- **Chapter 8 Introduction to Server-Side Development with PHP** 366
- **Chapter 9 PHP Arrays and Superglobals** 408
- **Chapter 10 PHP Classes and Objects** 446

#### **Chapter 11 Working with Databases** 480

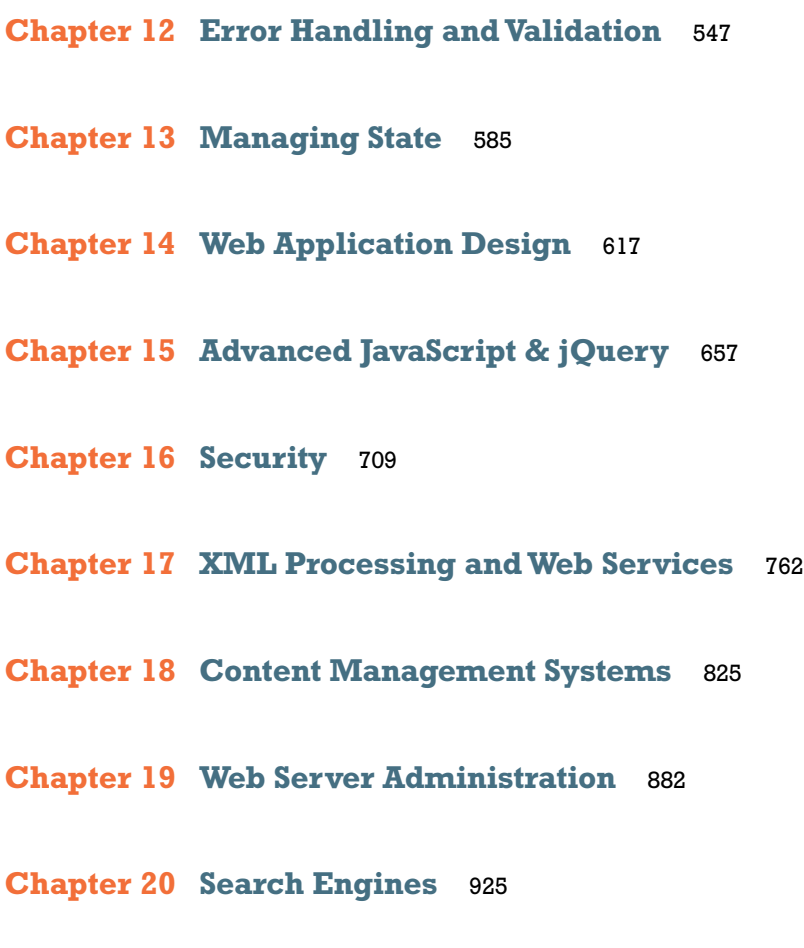

**Chapter 21 Social Network Integration** 958

## Table of Contents

*Preface* 33 *Acknowledgments* 40

#### **Chapter 1 How the Web Works** <sup>45</sup>

#### **1.1 Definitions and History** 46

A Short History of the Internet 46 The Birth of the Web 48 Web Applications in Comparison to Desktop Applications 50 Static Websites versus Dynamic Websites 52 Web 2.0 and Beyond 53

#### **1.2 Internet Protocols** 55

A Layered Architecture 56 Link Layer 56 Internet Layer 57 Transport Layer 59 Application Layer 60

#### **1.3 The Client-Server Model** 60

The Client 61 The Server 61 The Request-Response Loop 61 The Peer-to-Peer Alternative 62 Server Types 62 Real-World Server Installations 64

#### **1.4 Where Is the Internet?** 67

From the Computer to the Local Provider 68

From the Local Provider to the Ocean's Edge 70 Across the Oceans 73

#### **1.5 Domain Name System** 74

Name Levels 76 Name Registration 78 Address Resolution 78

#### **1.6 Uniform Resource Locators** 82

Protocol 82 Domain 83 Port 83 Path 83 Query String 83 Fragment 83

#### **1.7 Hypertext Transfer Protocol** 84

Headers 86 Request Methods 88 Response Codes 89

#### **1.8 Web Servers** 90

Operating Systems 91 Web Server Software 91 Database Software 92 Scripting Software 92

#### **1.9 Chapter Summary** 92

Key Terms 93 Review Questions 93 References 93

#### **Chapter 2 Introduction to HTML** <sup>96</sup>

## **2.1 What Is HTML and Where Did It Come from?** 97

XHTML 99 HTML5 101

#### **2.2 HTML Syntax** 103

Elements and Attributes 103 Nesting HTML Elements 104

**2.3 Semantic Markup** 106

#### **2.4 Structure of HTML Documents** 108 DOCTYPE 109 Head and Body 110

#### **2.5 Quick Tour of HTML Elements** 112

Headings 112 Paragraphs and Divisions 116 Links 116 URL Relative Referencing 118 Inline Text Elements 122 Images 122 Character Entities 123 Lists 124

#### **2.6 HTML5 Semantic Structure Elements** 125

Header and Footer 125 Heading Groups 128 Navigation 128 Articles and Sections 129 Figure and Figure Captions 131 Aside 133

#### **2.7 Chapter Summary** 133

Key Terms 133 Review Questions 134 Hands-On Practice 134

#### **Chapter 3 Introduction to CSS** <sup>139</sup>

**3.1 What Is CSS?** 140 Benefits of CSS 140

CSS Versions 140

Browser Adoption 141

#### **3.2 CSS Syntax** 142

Selectors 143 Properties 143 Values 144

#### **3.3 Location of Styles** 147

Inline Styles 147 Embedded Style Sheet 148 External Style Sheet 148

#### **3.4 Selectors** 149

Element Selectors 150 Class Selectors 150 Id Selectors 151 Attribute Selectors 154 Pseudo-Element and Pseudo-Class Selectors 156 Contextual Selectors 158

#### **3.5 The Cascade: How Styles Interact** 160

Inheritance 160 Specificity 160 Location 163

#### **3.6 The Box Model** 166

Background 167 Borders 168 Margins and Padding 169 Box Dimensions 172

#### **3.7 CSS Text Styling** 178

Font Family 178 Font Sizes 180 Paragraph Properties 182

#### **3.8 Chapter Summary** 184

Key Terms 185

Review Questions 185 Hands-On Practice 186 References 191

#### **Chapter 4 HTML Tables and Forms** <sup>192</sup>

**4.1 Introducing Tables** 193 Basic Table Structure 193 Spanning Rows and Columns 194 Additional Table Elements 195 Using Tables for Layout 196 **4.2 Styling Tables** 199 Table Borders 199 Boxes and Zebras 200 **4.3 Introducing Forms** 202 Form Structure 203 How Forms Work 204 Query Strings 205 The <form> Element 206 **4.4 Form Control Elements** 207 Text Input Controls 209 Choice Controls 211 Button Controls 213 Specialized Controls 215 Date and Time Controls 216 **4.5 Table and Form Accessibility** 218 Accessible Tables 219 Accessible Forms 220 **4.6 Microformats** 221 **4.7 Chapter Summary** 222

Key Terms 223

Review Questions 223 Hands-On Practice 224

#### **Chapter 5 Advanced CSS: Layout** <sup>228</sup>

#### **5.1 Normal Flow** 229

#### **5.2 Positioning Elements** 232

Relative Positioning 232 Absolute Positioning 233 Z-Index 234 Fixed Position 235

#### **5.3 Floating Elements** 237

Floating within a Container 237 Floating Multiple Items Side by Side 239 Containing Floats 242 Overlaying and Hiding Elements 243

#### **5.4 Constructing Multicolumn Layouts** 247

Using Floats to Create Columns 248 Using Positioning to Create Columns 251

#### **5.5 Approaches to CSS Layout** 253

Fixed Layout 254 Liquid Layout 255 Other Layout Approaches 257

#### **5.6 Responsive Design** 258

Setting Viewports 259 Media Queries 262

#### **5.7 CSS Frameworks** 264

Grid Systems 264 CSS Preprocessors 266

## **5.8 Chapter Summary** 269

Key Terms 269

Review Questions 269 Hands-On Practice 270

#### **Chapter 6 JavaScript: Client-Side Scripting** <sup>274</sup>

#### **6.1 What Is JavaScript and What Can It Do?** 275

Client-Side Scripting 276 JavaScript's History and Uses 279

#### **6.2 JavaScript Design Principles** 284

Layers 285 Users without JavaScript 287 Graceful Degradation and Progressive Enhancement 291

#### **6.3 Where Does JavaScript Go?** 291

Inline JavaScript 293 Embedded JavaScript 293 External JavaScript 294 Advanced Inclusion of JavaScript 294

#### **6.4 Syntax** 295

Variables 296 Comparison Operators 296 Logical Operators 297 Conditionals 297 Loops 298 Functions 299 Errors Using Try and Catch 300

#### **6.5 JavaScript Objects** 301

Constructors 301 Properties 302 Objects Included in JavaScript 302 Window Object 305

#### **6.6 The Document Object Model (DOM)** 305

Nodes 306

Document Object 307 Element Node Object 309 Modifying a DOM Element 309 Additional Properties 312

#### **6.7 JavaScript Events** 312

Inline Event Handler Approach 312 Listener Approach 314 Event Object 315 Event Types 316

#### **6.8 Forms** 320

Validating Forms 320

Submitting Forms 322

#### **6.9 Chapter Summary** 322

Key Terms 322 Review Questions 323 Hands-On Practice 323 References 326

### **Chapter 7 Web Media** <sup>327</sup>

**7.1 Digital Representations of Images** 328

#### **7.2 Color Models** 332

RGB 332 CMYK 333 HSL 335 Opacity 336 Color Relationships 336

#### **7.3 Image Concepts** 340

Color Depth 340 Image Size 341 Display Resolution 345

#### **7.4 File Formats** 346

- JPEG 346 GIF 347
- PNG 352
- SVG 352

Other Formats 354

#### **7.5 Audio and Video** 354

Media Concepts 354 Browser Video Support 356 Browser Audio Support 357

- **7.6 HTML5 Canvas** 359
- **7.7 Chapter Summary** 361

Key Terms 361

Review Questions 361

Hands-On Practice 362

#### **Chapter 8 Introduction to Server-Side Development with PHP** <sup>366</sup>

#### **8.1 What Is Server-Side Development?** 367

Comparing Client and Server Scripts 367 Server-Side Script Resources 367 Comparing Server-Side Technologies 369

#### **8.2 A Web Server's Responsibilities** 372

Apache and Linux 373 Apache and PHP 374 PHP Internals 376 Installing Apache, PHP, and MySQL for Local Development 378

#### **8.3 Quick Tour of PHP** 380

PHP Tags 380 PHP Comments 381 Variables, Data Types, and Constants 383 Writing to Output 386

#### **8.4 Program Control** 390

 $if \dots$ else 390 switch . . . case 391 while and do ... while 392 for 393 Alternate Syntax for Control Structures 393 Include Files 394

#### **8.5 Functions** 395

Function Syntax 396 Calling a Function 397 Parameters 397 Variable Scope within Functions 400

#### **8.6 Chapter Summary** 402

Key Terms 402 Review Questions 402 Hands-On Practice 403 References 407

#### **Chapter 9 PHP Arrays and Superglobals** <sup>408</sup>

#### **9.1 Arrays** 409

Defining and Accessing an Array 409 Multidimensional Arrays 411 Iterating through an Array 411 Adding and Deleting Elements 413 Array Sorting 415 More Array Operations 416 Superglobal Arrays 417

#### **9.2 \$\_GET and \$\_POST Superglobal Arrays** 418

Determining If Any Data Sent 419

Accessing Form Array Data 422 Using Query Strings in Hyperlinks 423 Sanitizing Query Strings 424

#### **9.3 \$\_SERVER Array** 426

Server Information Keys 427 Request Header Information Keys 427

#### **9.4 \$\_FILES Array** 429

HTML Required for File Uploads 429 Handling the File Upload in PHP 430 Checking for Errors 432 File Size Restrictions 432 Limiting the Type of File Upload 434 Moving the File 435

#### **9.5 Reading/Writing Files** 436

Stream Access 436 In-Memory File Access 437

#### **9.6 Chapter Summary** 439

Key Terms 439 Review Questions 439 Hands-On Practice 440 References 445

#### **Chapter 10 PHP Classes and Objects** <sup>446</sup>

#### **10.1 Object-Oriented Overview** 447

Terminology 447 The Unified Modeling Language 447 Differences between Server and Desktop Objects 448

#### **10.2 Classes and Objects in PHP** 451

Defining Classes 451 Instantiating Objects 452 Properties 452

Constructors 453 Methods 454 Visibility 456 Static Members 456 Class Constants 458

#### **10.3 Object-Oriented Design** 459

Data Encapsulation 459 Inheritance 464 Polymorphism 471 Object Interfaces 473

#### **10.4 Chapter Summary** 476

Key Terms 476 Review Questions 477 Hands-On Practice 477 References 479

#### **Chapter 11 Working with Databases** <sup>480</sup>

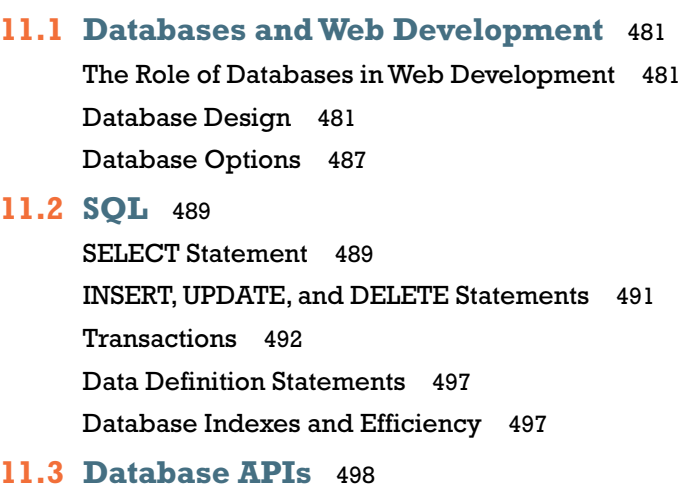

PHP MySQL APIs 499 Deciding on a Database API 499

#### **11.4 Managing a MySQL Database** 500

Command-Line Interface 500 phpMyAdmin 501 MySQL Workbench 503

#### **11.5 Accessing MySQL in PHP** 504

Connecting to a Database 504 Handling Connection Errors 506 Executing the Query 508 Processing the Query Results 514 Freeing Resources and Closing Connection 518 Using Transactions 519

#### **11.6 Case Study Schemas** 520

Art Database 521 Book CRM Database 521 Travel Photo Sharing Database 522

#### **11.7 Sample Database Techniques** 523

Display a List of Links 523 Search and Results Page 524 Editing a Record 528 Saving and Displaying Raw Files in the Database 536

#### **11.8 Chapter Summary** 539

Key Terms 540 Review Questions 540 Hands-On Practice 540 References 546

#### **Chapter 12 Error Handling and Validation** <sup>547</sup>

#### **12.1 What Are Errors and Exceptions?** 548

Types of Errors 548 Exceptions 550

#### **12.2 PHP Error Reporting** 550

The error\_reporting Setting 551 The display\_errors Setting 551 The log\_error Setting 552

#### **12.3 PHP Error and Exception Handling** 553

Procedural Error Handling 553 Object-Oriented Exception Handling 553 Custom Error and Exception Handlers 556

#### **12.4 Regular Expressions** 557

Regular Expression Syntax 557 Extended Example 560

#### **12.5 Validating User Input** 563

Types of Input Validation 563 Notifying the User 564 How to Reduce Validation Errors 565

#### **12.6 Where to Perform Validation** 568

Validation at the JavaScript Level 572 Validation at the PHP Level 575

#### **12.7 Chapter Summary** 580

Key Terms 580 Review Questions 581 Hands-On Practice 581 References 584

#### **Chapter 13 Managing State** <sup>585</sup>

- **13.1 The Problem of State in Web Applications** 586
- **13.2 Passing Information via Query Strings** 588
- **13.3 Passing Information via the URL Path** 590 URL Rewriting in Apache and Linux 590
- **13.4 Cookies** 591

How Do Cookies Work? 592

Using Cookies 594 Persistent Cookie Best Practices 594

**13.5 Serialization** 596

Application of Serialization 598

**13.6 Session State** 598

How Does Session State Work? 601 Session Storage and Configuration 602

#### **13.7 HTML5 Web Storage** 605

Using Web Storage 605 Why Would We Use Web Storage? 607

#### **13.8 Caching** 607

Page Output Caching 609 Application Data Caching 609

#### **13.9 Chapter Summary** 611

Key Terms 611 Review Questions 612 Hands-On Practice 612 References 616

### **Chapter 14 Web Application Design** <sup>617</sup>

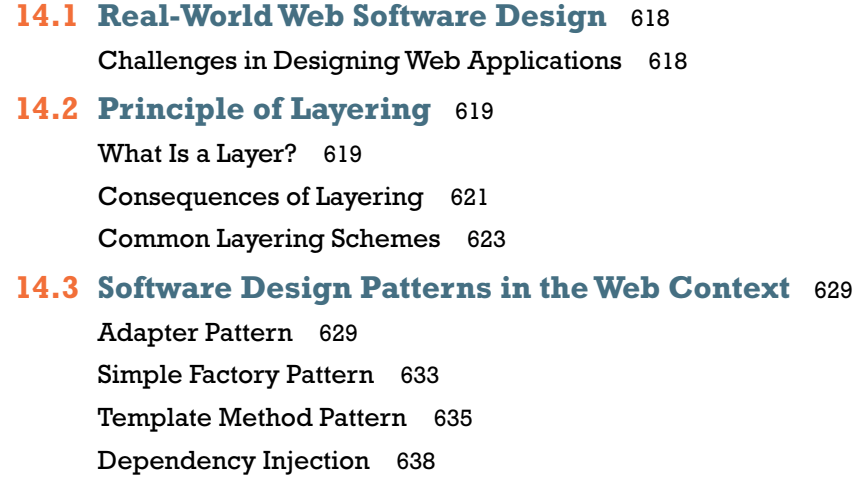

#### **14.4 Data and Domain Patterns** 639

Table Data Gateway Pattern 640 Domain Model Pattern 641 Active Record Pattern 645

#### **14.5 Presentation Patterns** 648

Model-View-Controller (MVC) Pattern 648 Front Controller Pattern 651

#### **14.6 Chapter Summary** 652

Key Terms 652 Review Questions 652 Hands-On Practice 653 References 654

#### **Chapter 15 Advanced JavaScript & jQuery** <sup>657</sup>

#### **15.1 JavaScript Pseudo-Classes** 658

Using Object Literals 658 Emulate Classes through Functions 659 Using Prototypes 661

#### **15.2 jQuery Foundations** 663

Including jQuery in Your Page 664 jQuery Selectors 665 jQuery Attributes 668 jQuery Listeners 672 Modifying the DOM 673

**15.3 AJAX** 677

Making Asynchronous Requests 680 Complete Control over AJAX 686 Cross-Origin Resource Sharing (CORS) 687

**15.4 Asynchronous File Transmission** 688 Old iframe Workarounds 689

The FormData Interface 690 Appending Files to a POST 692

#### **15.5 Animation** 693

Animation Shortcuts 693 Raw Animation 695

#### **15.6 Backbone MVC Frameworks** 698

Getting Started with Backbone.js 699 Backbone Models 699 Collections 701 Views 701

#### **15.7 Chapter Summary** 704

Key Terms 704 Review Questions 704 Hands-On Practice 705 References 708

#### **Chapter 16 Security** <sup>709</sup>

#### **16.1 Security Principles** 710

Information Security 710 Risk Assessment and Management 711 Security Policy 714 Business Continuity 714 Secure by Design 717 Social Engineering 719

#### **16.2 Authentication** 720

Authentication Factors 720 Single-Factor Authentication 721 Multifactor Authentication 721 Third-Party Authentication 722 Authorization 725

#### **16.3 Cryptography** 725

Substitution Ciphers 727 Public Key Cryptography 730 Digital Signatures 733

#### **16.4 Hypertext Transfer Protocol Secure (HTTPS)** 734

Secure Handshakes 734 Certificates and Authorities 735

#### **16.5 Security Best Practices** 738

Data Storage 738 Monitor Your Systems 742 Audit and Attack Thyself 744

#### **16.6 Common Threat Vectors** 745

SQL Injection 745 Cross-Site Scripting (XSS) 747 Insecure Direct Object Reference 751 Denial of Service 752 Security Misconfiguration 753

#### **16.7 Chapter Summary** 756

Key Terms 757 Review Questions 757 Hands-On Practice 758 References 760

#### **Chapter 17 XML Processing and Web Services** <sup>762</sup>

#### **17.1 XML Overview** 763

Well-Formed XML 763 Valid XML 764 XSLT 767 XPath 769

#### **17.2 XML Processing** 771

XML Processing in JavaScript 771 XML Processing in PHP 773

### **17.3 JSON** 778 Using JSON in JavaScript 778 Using JSON in PHP 780 **17.4 Overview of Web Services** 781 SOAP Services 782 REST Services 784 An Example Web Service 784 Identifying and Authenticating Service Requests 788 **17.5 Consuming Web Services in PHP** 789 Consuming an XML Web Service 790 Consuming a JSON Web Service 794 **17.6 Creating Web Services** 800 Creating an XML Web Service 801 Creating a JSON Web Service 808 **17.7 Interacting Asynchronously with Web Services** 811 Consuming Your Own Service 812 Using Google Maps 813 **17.8 Chapter Summary** 818 Key Terms 819 Review Questions 819

Hands-On Practice 819

References 824

#### **Chapter 18 Content Management Systems** <sup>825</sup>

- **18.1 Managing Websites** 826 Components of a Managed Website 826 **18.2 Content Management Systems** 828
	- Types of CMS 829
- **18.3 CMS Components** 831 Post and Page Management 831

WYSIWYG Editors 833

Template Management 834

Menu Control 835

User Management and Roles 835

User Roles 836

Workflow and Version Control 838

Asset Management 840

Search 841

Upgrades and Updates 843

#### **18.4 WordPress Technical Overview** 844

Installation 844 File Structure 845 WordPress Nomenclature 847 Taxonomies 850 WordPress Template Hierarchy 851

#### **18.5 Modifying Themes** 853

Changing Themes in Dashboard 853 Creating a Child Theme (CSS Only) 854 Changing Theme Files 855

#### **18.6 Customizing WordPress Templates** 856

WordPress Loop 856 Core WordPress Classes 857 Template Tags 859 Creating a Page Template 861 Post Tags 863

#### **18.7 Creating a Custom Post Type** 864

Organization 865 Registering Your Post Type 866 Adding Post-Specific Fields 867 Saving Your Changes 867 Under the Hood 868 Displaying Our Post Type 870

#### **18.8 Writing a Plugin** 872

Getting Started 872 Hooks, Actions, and Filters 873 Activate Your Plugin 874 Output of the Plugin 874 Make It a Widget 875

#### **18.9 Chapter Summary** 876

Key Terms 877 Review Questions 877 Hands-On Practice 877 References 881

#### **Chapter 19 Web Server Administration** <sup>882</sup>

#### **19.1 Web Server–Hosting Options** 883

Shared Hosting 883 Dedicated Hosting 886 Collocated Hosting 887 Cloud Hosting 888

#### **19.2 Domain and Name Server Administration** 889

Registering a Domain Name 890 Updating the Name Servers 892 DNS Record Types 893 Reverse DNS 895

#### **19.3 Linux and Apache Configuration** 895

Configuration 897 Daemons 897 Connection Management 899 Data Compression 901 Encryption and SSL 902 Managing File Ownership and Permissions 904

#### **19.4 Apache Request and Response Management** 905

Managing Multiple Domains on One Web Server 905 Handling Directory Requests 907 Responding to File Requests 908 URL Redirection 908 Managing Access with .htaccess 912 Server Caching 914

#### **19.5 Web Monitoring and Analytics** 916

Internal Monitoring 916 External Monitoring 918 Internal Analytics 918 Third-Party Analytics 919 Third-Party Support Tools 919

#### **19.6 Chapter Summary** 921

Key Terms 921 Review Questions 921 Hands-On Practice 922 References 924

#### **Chapter 20 Search Engines** <sup>925</sup>

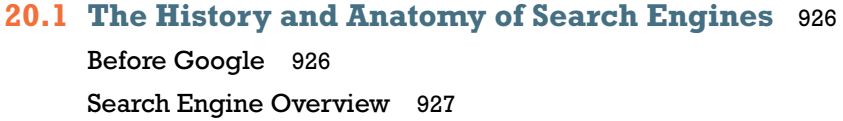

#### **20.2 Web Crawlers and Scrapers** 929

Robots Exclusion Standard 931 Scrapers 932

- **20.3 Indexing and Reverse Indexing** 933
- **20.4 PageRank and Result Order** 934

#### **20.5 White-Hat Search Engine Optimization** 938

Title 938 Meta Tags 939